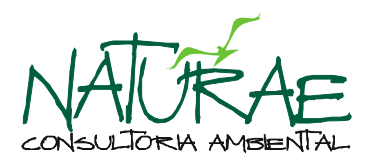

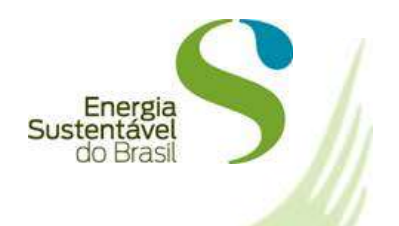

## **PROGRAMA DE CONSERVAÇÃO DA ICTIOFAUNA**

### **SUBPROGRAMA DE GENÉTICA DE POPULAÇÕES**

## **APROVEITAMENTO HIDRELÉTRICO JIRAU**

# **RELATÓRIO TÉCNICO TRIMESTRAL 1**

**OUTUBRO DE 2010**

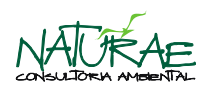

## **SUMÁRIO**

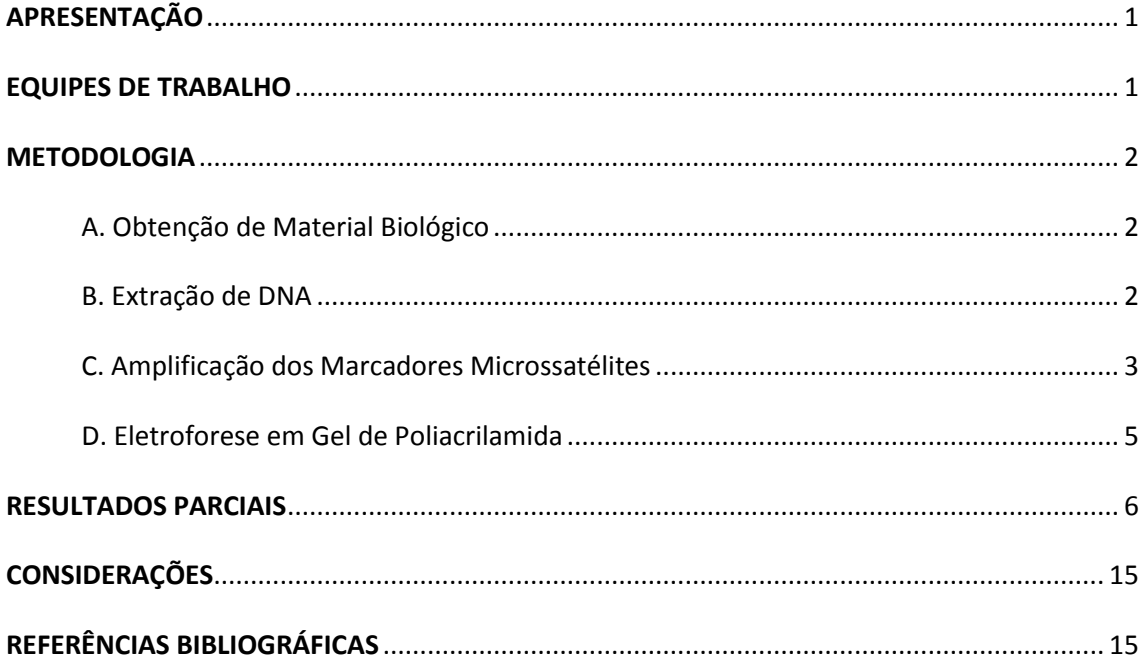

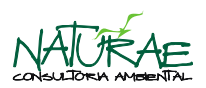

#### <span id="page-2-0"></span>**APRESENTAÇÃO**

O presente documento técnico apresenta o primeiro relatório trimestral do Subprograma de Genética de Populações, em execução no âmbito do Programa de Conservação da Ictiofauna (PCI), durante a fase pré-enchimento do reservatório do Aproveitamento Hidrelétrico Jirau (AHE Jirau). Os resultados apresentados neste documento contemplam os três primeiros meses de atividades (maio, junho e julho), considerados neste documento, para efeito de cronograma executivo, como primeiro trimestre de atividades, executadas no período entre 01 de maio e 31 de julho de 2010.

Este programa é executado por contrato entre a Energia Sustentável do Brasil S.A. (ESBR) e a Systema Naturae Consultoria Ambiental Ltda. (NATURAE) e suas atividades são licenciadas pelo Instituto Brasileiro do Meio Ambiente e dos Recursos Naturais Renováveis (IBAMA), através do Processo nº 02001.006920/2008-12, estando em vigor a Autorização nº 074/2010 – CGFAP, com validade entre 24.03.2010 e 24.03.2011.

#### <span id="page-2-1"></span>**EQUIPES DE TRABALHO**

A **Tabela 1** abaixo apresenta os profissionais que constituíram a equipe técnica da NATURAE**,** no primeiro trimestre de atividades (01 de maio a 31 de julho de 2010), e suas respectivas funções.

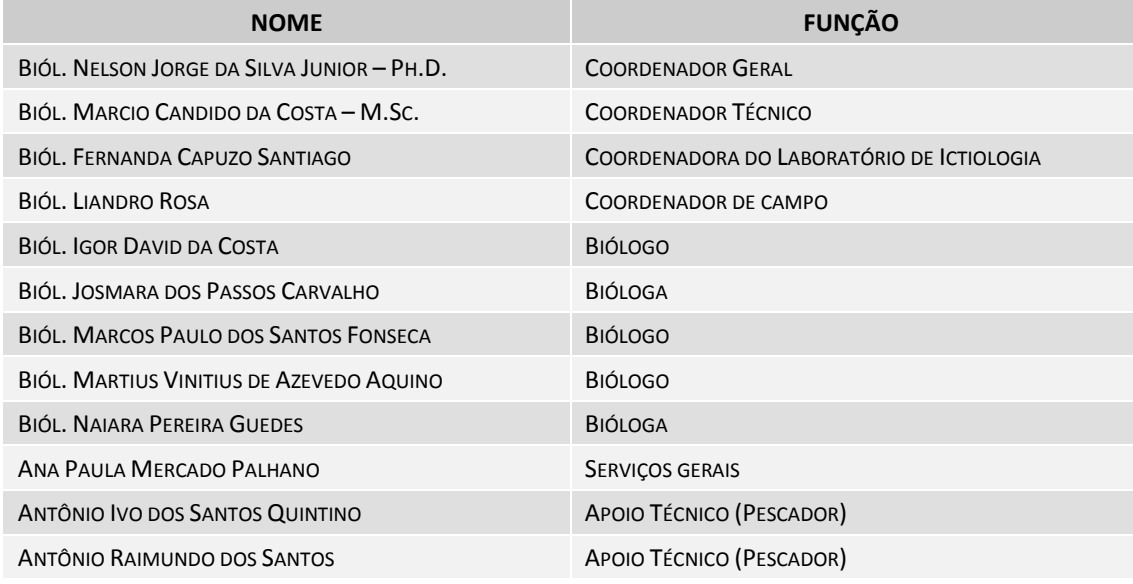

**Tabela 1**. Relação dos profissionais da NATURAE, funções durante o primeiro trimestre de atividades (01 de maio a 31 de julho de 2010).

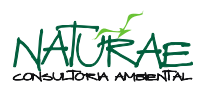

**Tabela 1**. Continuação.

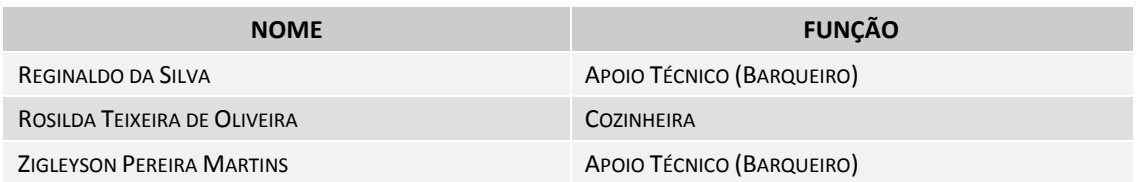

Além da equipe técnica apresentada acima, contou se com um corpo de consultores *ad hoc* contratados pela ESBR e disponibilizados para o PCI. A **Tabela 2** apresenta a relação dos profissionais e suas instituições de origem.

**Tabela 2**. Relação dos consultores *ad hoc*, instituições de origem.

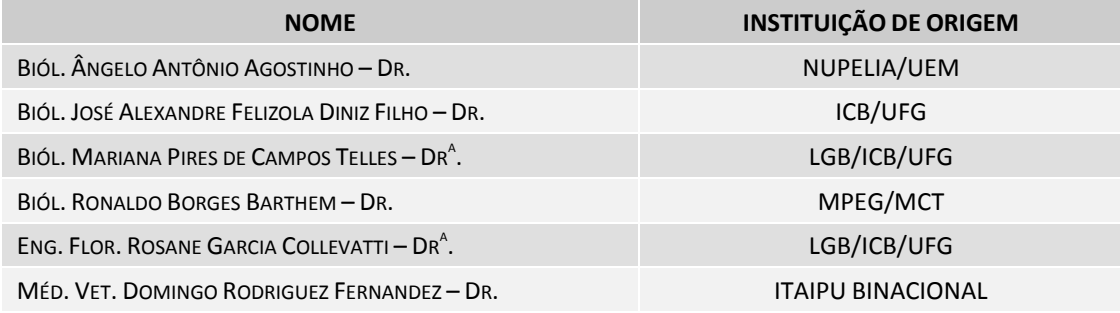

#### <span id="page-3-0"></span>**METODOLOGIA**

#### <span id="page-3-1"></span>**A. Obtenção de Material Biológico**

De acordo com o plano de trabalho do PCI (NATURAE, 2009), o material a ser analisado pela equipe do Laboratório de Genética & Biodiversidade, vinculado ao Instituto de Ciências Biológicas da Universidade Federal de Goiás (LGB/ICB/UFG), será proveniente das atividades de campo executada pela equipe do PCI do AHE Jirau e a metodologia de coleta e preparação das amostras segue o descrito no referido plano de trabalho.

Para o início das atividades laboratoriais foram adquiridas amostras de peixes da ordem Siluriformes no mercado público municipal de Porto Velho – RO, as quais foram utilizadas para a realização de testes e padronização da amplificação via Reação em Cadeia da Polimerase.

#### <span id="page-3-2"></span>**B. Extração de DNA**

As análises genético-moleculares foram realizadas no LGB/ICB/UFG. O DNA foi extraído a partir de pequenas quantidades de tecido muscular (aproximadamente 40 mg), utilizando o Kit de

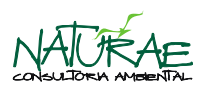

purificação DNA para tecidos *DNeasy Blood & Tissue Kit* do fabricante QIAGEN Biotecnologia Brasil Ltda., segundo o protocolo proposto. Com o auxílio de uma pinça foi retirado a amostra de tecido e em seguida, tanto a pinça como as tesouras sempre eram lavadas em álcool antes de serem reutilizadas novamente em outra amostra. Cada amostra de tecido foi colocada em um eppendorf de 2,0ml e, macerado dentro do tampão. O processo de extração do DNA, seguindo o protocolo do fabricante, passa pelas etapas de lise celular, digestão com proteinase K, precipitação de proteína, separação/extração do DNA dos outros resíduos celulares e finalmente é colocado um tampão de hidratação que permite a recuperação do DNA extraído.

Depois de extraído, a quantificação de DNA foi realizada em gel de agarose 1,4%, utilizando tampão de eletroforese TBE 1X (0,89M Tris, pH 8,0; 0,89M ácido bórico; 0,02M EDTA) em uma cuba horizontal, utilizando-se como parâmetro de comparação o marcador de peso molecular *Low DNA Mass Ladder*, do fabricante *Invitrogen*TM . Cada amostra, incluindo o marcador, foi preparada contendo 3µl de DNA/marcador e 3µl de tampão de carregamento. O gel foi submetido a uma voltagem constante igual a 80V, durante cerca de duas horas. Ao final do processo, o gel foi submetido a uma solução contendo brometo de etídeo para a coloração das amostras, e em seguida, fotografado sob luz ultravioleta, com o auxílio de um fotodocumentador. Depois de quantificado, o DNA de cada indivíduo foi diluído para a concentração final de ~5ng/µL, para ser usado nas reações de PCR (Reação em Cadeia da Polimerase).

Os testes para a padronização dos locos de regiões microssatélites, e a verificação da amplificação cruzada em algumas espécies, foi feita a partir da amplificação dos fragmentos de DNA utilizando três indivíduos de cada uma das espécies avaliadas.

#### <span id="page-4-0"></span>**C. Amplificação dos Marcadores Microssatélites**

As reações em cadeia da polimerase (PCR) foram preparadas, para cada indivíduo, utilizandose um par de *primers* em cada reação. Em cada reação foi adicionado 5µl do DNA e 10µl de uma mistura (mix), contendo H2O MilliQ autoclavada, *primer*, BSA (*Bovine Serum Albumin*), tampão da enzima, MgCl<sub>2</sub>, dNTP's e enzima Taq-DNA-polimerase (fornecida pela Phoneutria Biotecnologia e Serviços Ltda.), totalizando um volume final de 15µl. As concentrações e as quantidades dos reagentes utilizados nessa reação estão descritos na **Tabela 3**.

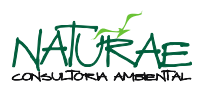

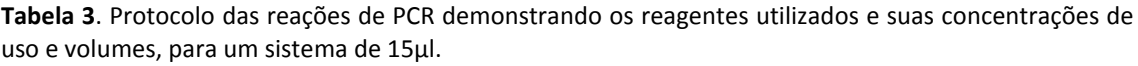

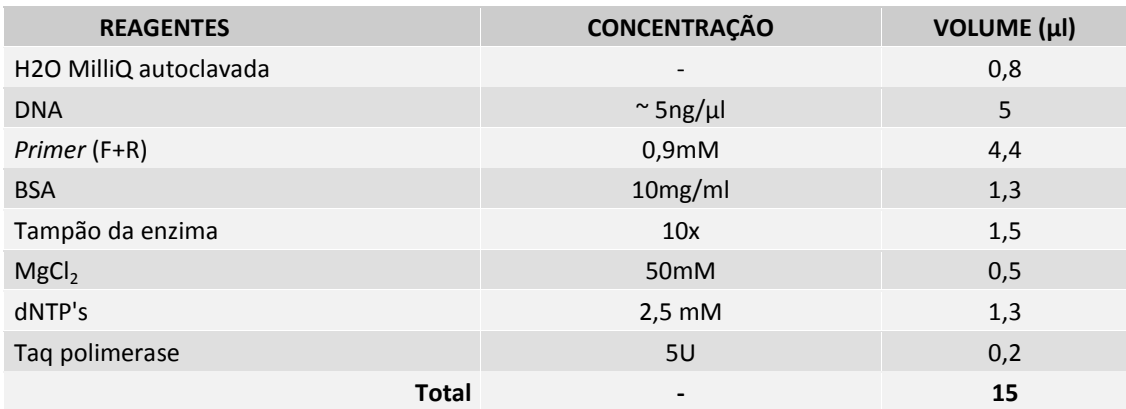

O DNA de cada indivíduo foi amplificado, via reação em cadeia da polimerase (PCR), em termociclador, utilizando-se o programa cujos passos estão descritos a seguir: i) desnaturação inicial do DNA a 94°C por 05 (cinco) minutos; ii) desnaturação do DNA a 94°C por 01 (um) minuto; iii) anelamento dos *primers* a X°C por 01 (um) minuto; iv) extensão da molécula pela enzima Taq-DNA-polimerase a 72°C por 01 (um) minuto; v) 30 ciclos seguindo do segundo ao quarto passo; vi) passo final de extensão por 07 (sete) minutos a 72°C, finalizando os produtos amplificados (**Figura 1**).

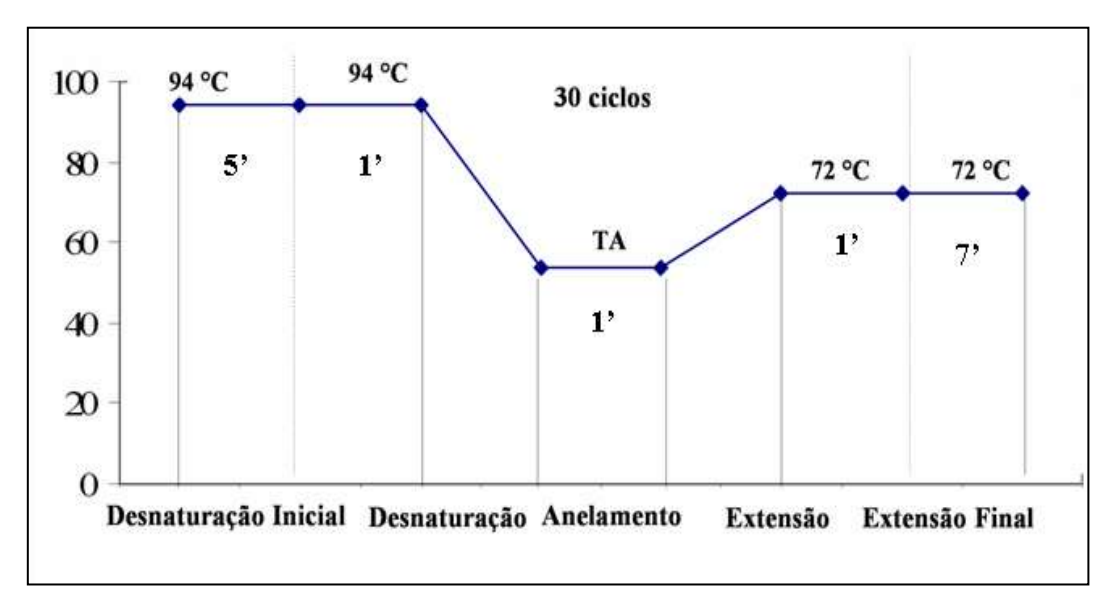

**Figura 1**. Programa de termociclagem para regiões microssatélites, mostrando cada passo com sua respectiva temperatura de anelamento (TA) do *primer*. Fonte: Melo *et al.*, 2008.

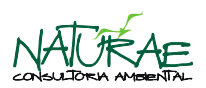

#### <span id="page-6-0"></span>**D. Eletroforese em Gel de Poliacrilamida**

Os produtos da amplificação resultantes dos testes de padronização foram submetidos à eletroforese vertical em gel de acrilamida 6% na cuba de sequenciamento, modelo *Sequi-Gen* da marca *BioRad*). Para a eletroforese foi utilizado tampão TBE 1X e corrente elétrica constante em 90 Watts, por um tempo médio de uma hora e meia*.* Para a visualização dos alelos (produtos da amplificação), os géis foram submetidos ao passos descritos no sistema de coloração apresentados por Creste *et al.* (2001) (**Tabela 4**).

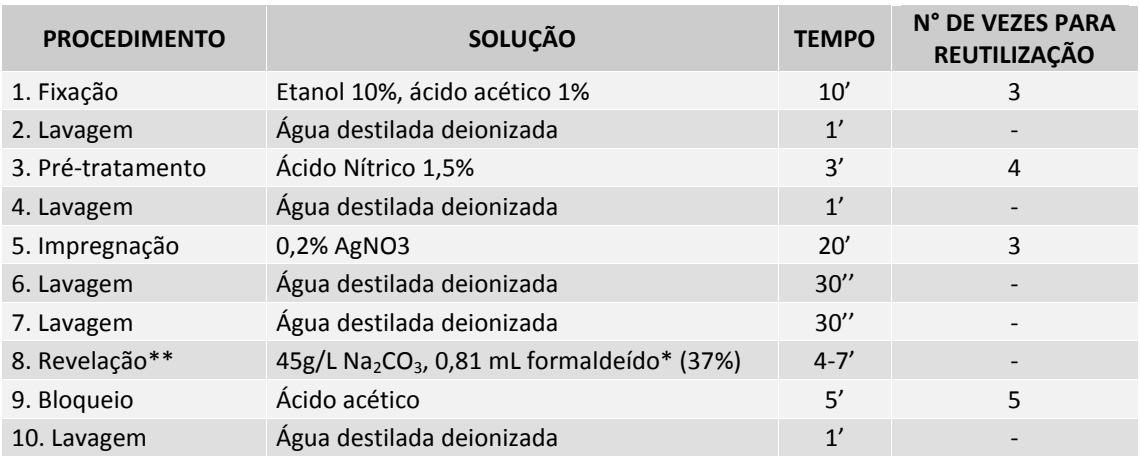

**Tabela 4**. Sistema de coloração do gel de acrilamida, apresentados por Creste *et al.* (2001).

**Legenda**: \* = Acrescentar na solução de revelação na hora de utilizar; \*\* = Durante a revelação colocar aproximadamente metade da solução (resfriada a 12°C) e manter sob lenta agitação até a solução ficar escura e adicionar então o restante da solução.

Após a revelação e secagem das placas, estas foram colocadas sobre a luz branca para a obtenção dos genótipos, utilizando-se como padrão de peso molecular o marcador *Ladder* 10bp (Invitrogen*TM*), que apresenta uma faixa de fragmentos de tamanhos que varia entre 10pb e 330pb, com intervalo de 10pb. Em seguida, os géis foram analisados e digitalizados para armazenamento das informações para futuras consultas.

O ajuste da temperatura de anelamento dos locos foi feito com o aumento ou diminuição da temperatura, de acordo com o aparecimento ou não, de bandas específicas ou inespecíficas, até que a visualização das bandas tivesse melhor resolução.

Depois da padronização dos *primers*, os mesmos serão marcados com fluorescência e utilizados para a genotipagem em sequenciador automático com os indivíduos coletados ao longo da área de estudo.

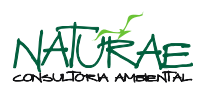

Depois de finalizada a codificação dos géis, a matriz de genótipos gerada será utilizada para a elaboração da planilha de genótipos. Para a confirmação do número de alelos de cada loco, após a codificação, será organizada uma escada alélica, que pode ser obtida com a realização de uma nova eletroforese com o menor número de indivíduos que contenham todos os alelos, para cada loco. Quando não há a confirmação de algum alelo, a matriz de genótipos deve ser revista.

#### <span id="page-7-0"></span>**RESULTADOS PARCIAIS**

Durante os três primeiros meses de atividades do Subprograma de Genética de Populações foi realizada a síntese de 26 pares de *primers* (26 locos de marcadores microssatélites) desenvolvidos para *Brachyplatystoma rousseuaxii* e transferidos para *Brachyplatystoma vaillantii*, *Brachyplatystoma platynemum*, *Brachyplatystoma filamentosum* e *Pseudoplatystoma punctifer*.

A **Tabela 5** apresenta a relação dos *primers* (marcadores microssatélites), seguido do código de acesso no GenBank (Banco de Dados de Sequência Genética), da espécie para qual o marcador foi desenvolvido originalmente, do motivo de repetição da região microssatélites, da sequência de nucleotídeos dos *primers* "*Foward*" e "*Reverse*", da faixa de tamanho dos alelos e da referência bibliográfica dos locos que foram sintetizados para as análises genéticopopulacionais.

A **Tabela 6** apresenta uma relação contendo a concentração dos *primers* sintetizados e a diluição preparada para a realização dos testes de amplificação de cada *primer* e na **Tabela 7** é apresentada a relação dos marcadores que estão sendo testados para cada uma das espéciesalvo do Subprograma de Genética de Populações, de acordo com o que está relatado em literatura especializada quanto ao potencial de transferibilidade destes marcadores.

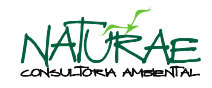

**Tabela 5**. Relação dos *primers* (marcadores microssatélites), seguido do Código de acesso no GenBank, espécie para qual o marcador foi desenvolvido originalmente, motivo de repetição da região microssatélites, sequência de nucleotídeos dos *primers* "*Foward*" e "*Reverse*", faixa de tamanho dos alelos e referência bibliográfica dos locos que foram sintetizados para as análises genético-populacionais.

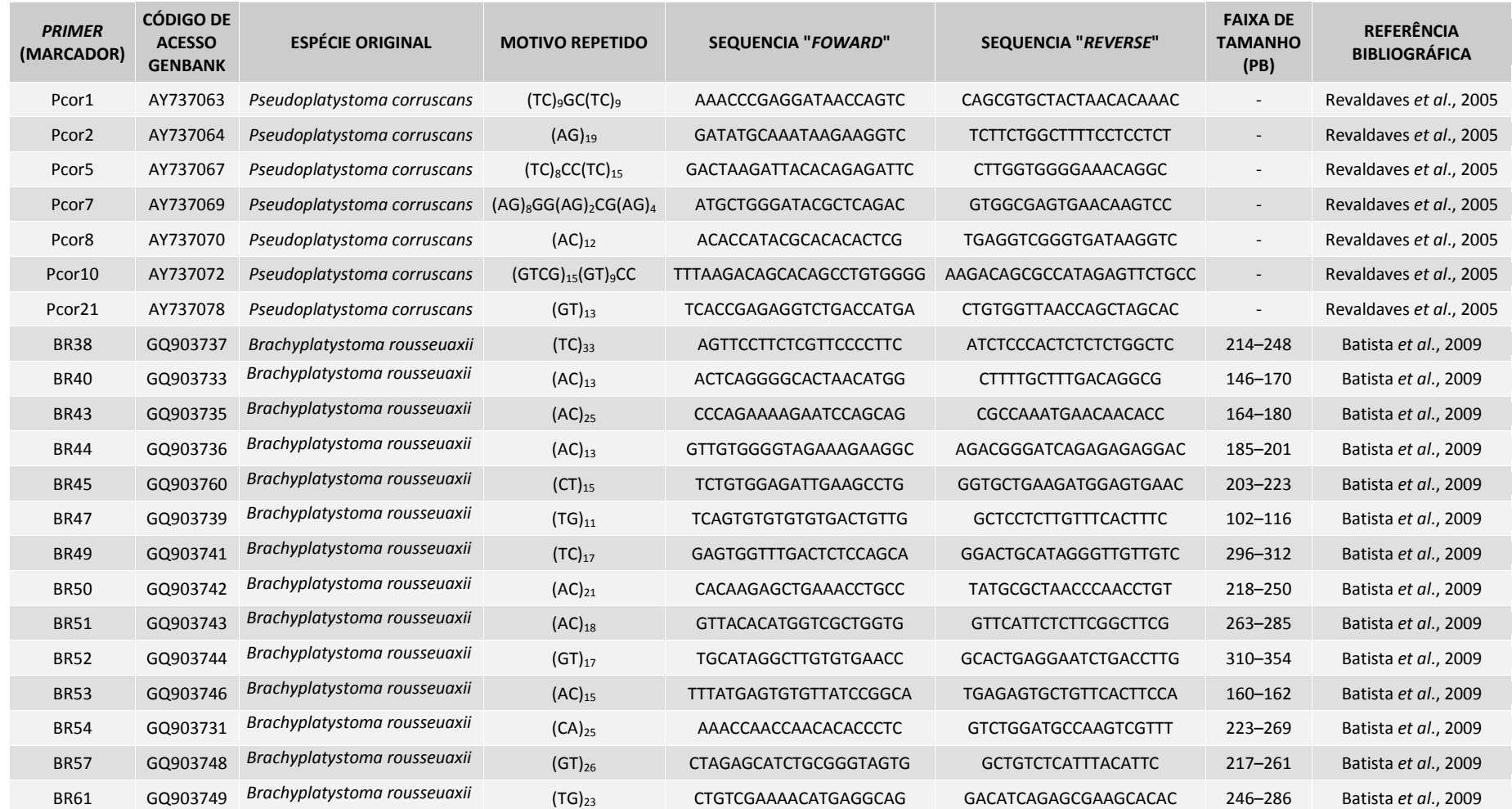

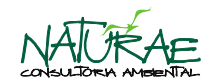

**Tabela 5**. Continuação.

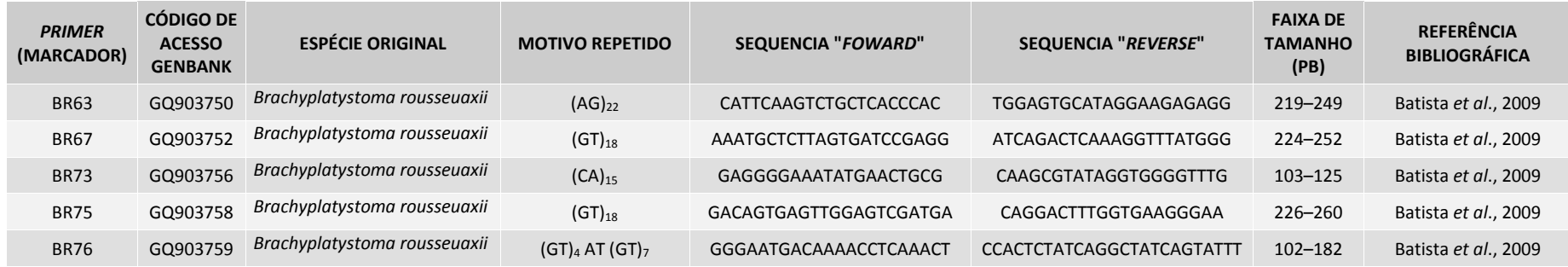

**Tabela 6**. Relação dos *primers* e suas sequências de nucleotídeos, concentração de cada um dos *primers* liofilizados em picomoles, quantidade de tampão de eluição (TE) para o preparo de solução estoque (SE1) que deve ficar com a concentração ([]) próximo à 500µM, diluição para o preparo da segunda diluição de solução estoque (SE2) que deve ficar com a concentração ([]) próximo à 100µM e diluição para o preparo da solução estoque de trabalho (ET) que deve ficar com a concentração ([]) próximo à 0,9µM.

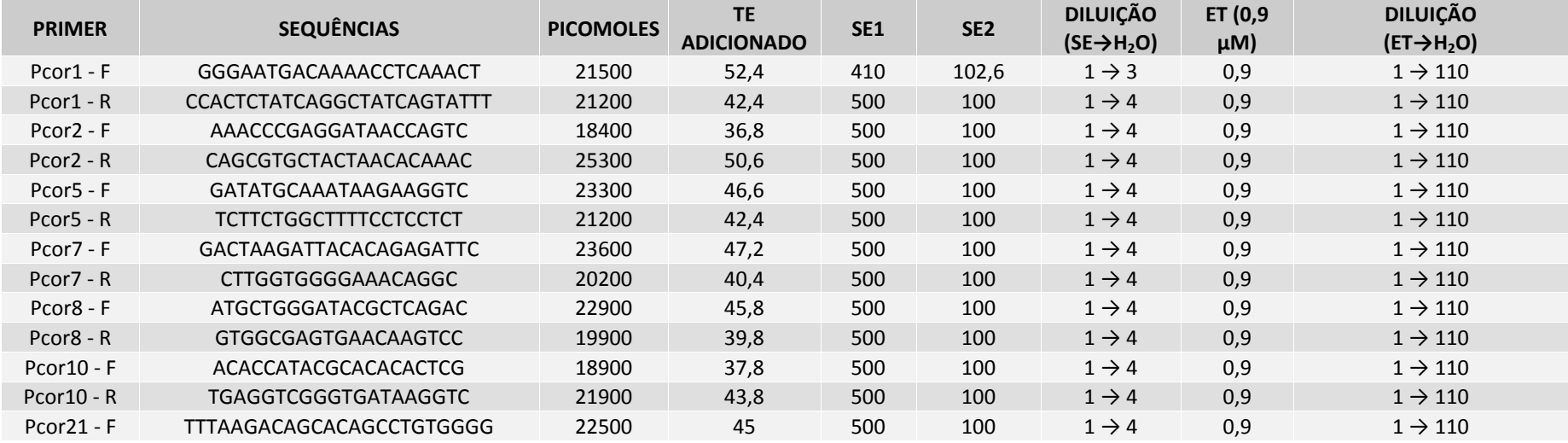

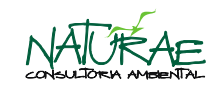

**Tabela 6**. Continuação.

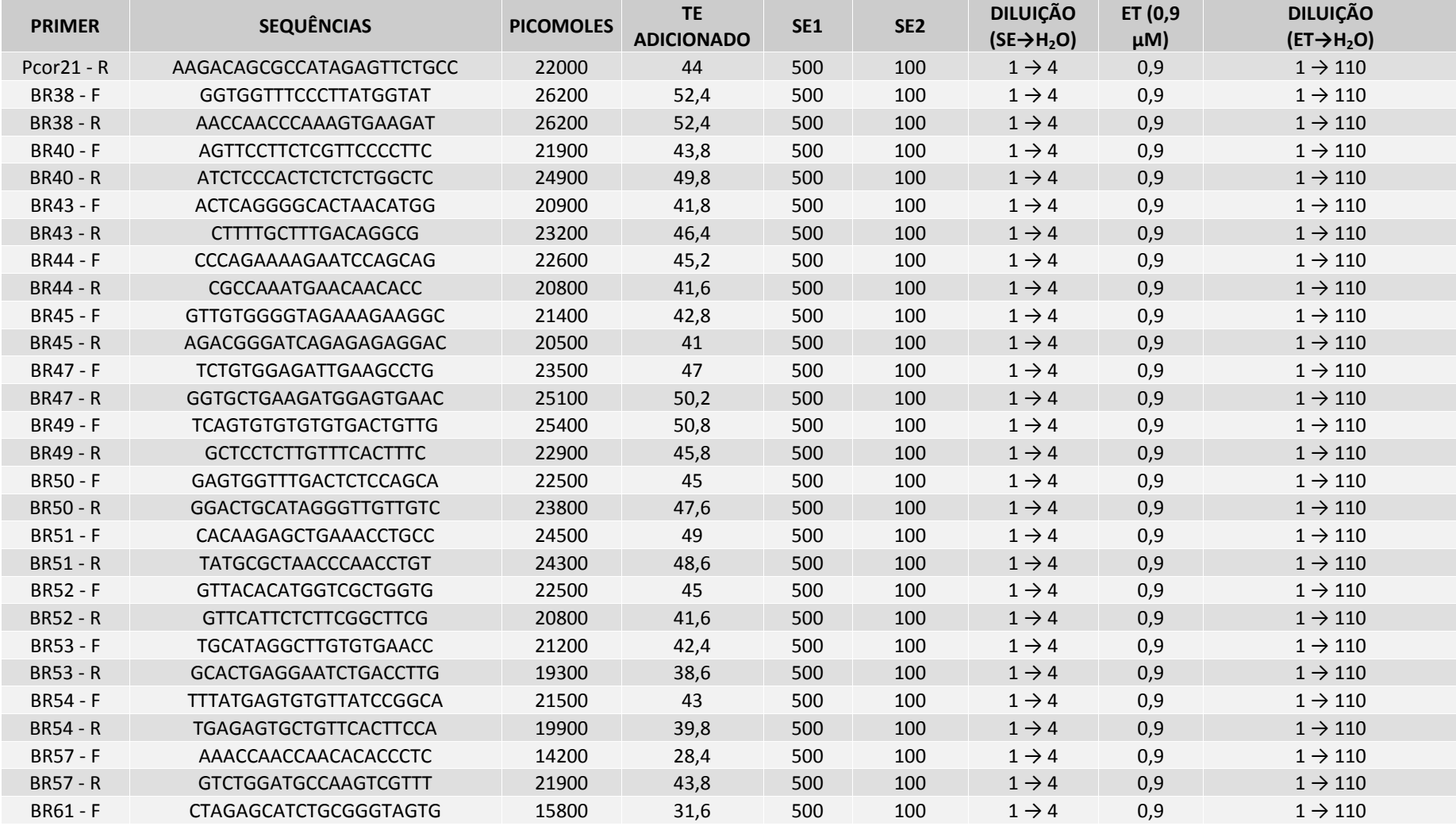

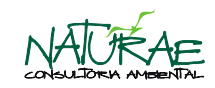

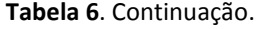

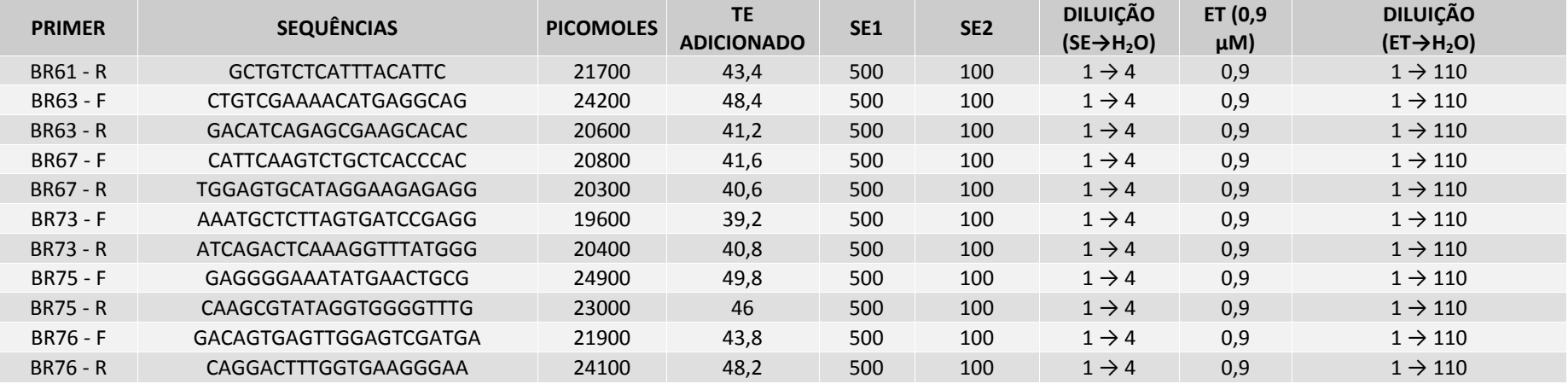

**Tabela 7**. Relação dos locos que a literatura relata como sendo informativo e que serão testados com cada uma das espécies defina para Subprograma de Genética de Populações do AHE Jirau. O símbolo "–" indica ausência de informação e o "X" indica que o marcador deverá ser informativo para a espécie.

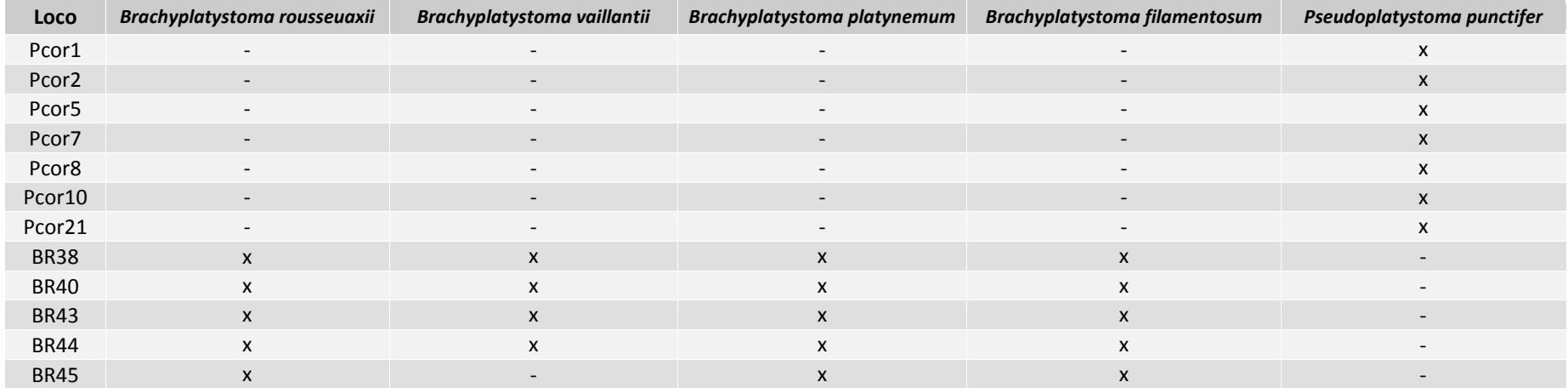

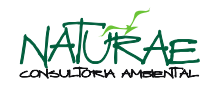

**Tabela 7**. Continuação.

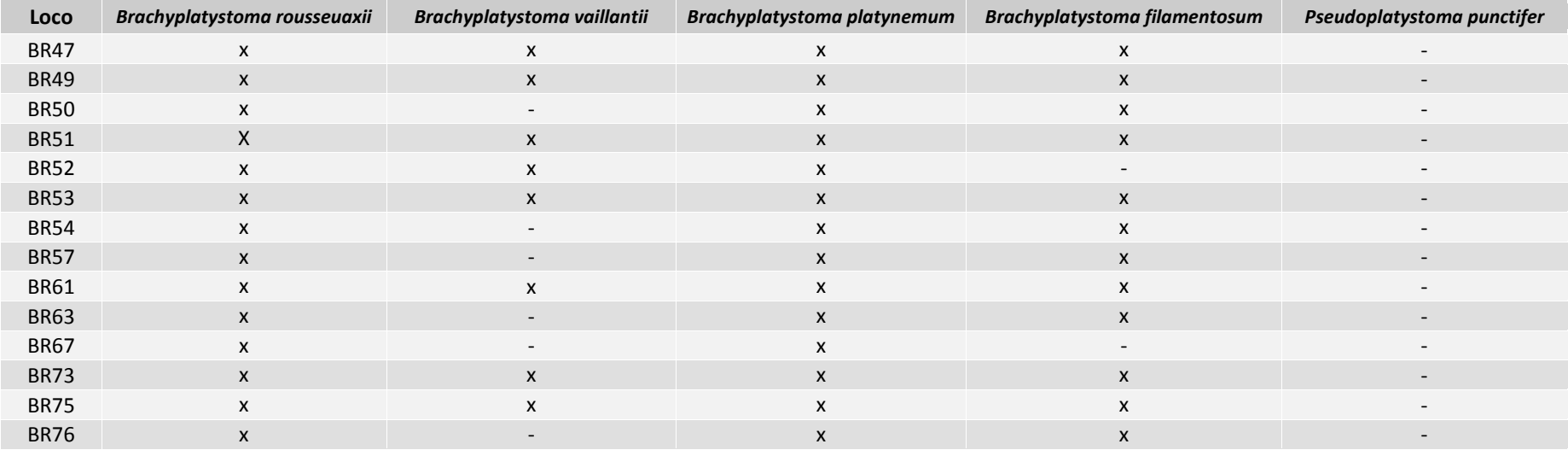

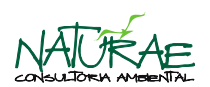

Para a realização dos testes e padronização da amplificação via Reação em Cadeia da Polimerase (PCR) foram adquiridas 11 (onze) amostras de peixes da ordem Siluriformes, no mercado público municipal de Porto Velho – RO, as quais foram destinadas para o LGB/ICB/UFG. A **Tabela 8** apresenta a lista dos indivíduos que foram adquiridos e encaminhados ao LGB/ICB/UFG.

**Tabela 8**. Relação das amostras de músculo congelado de 11 indivíduos de peixe, provenientes do rio Madeira, região de Porto Velho.

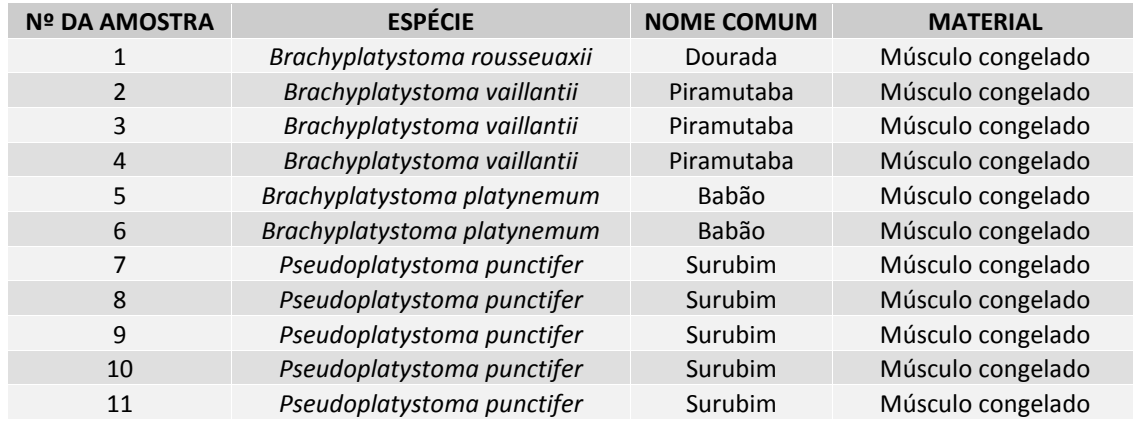

A **Figura 2** ilustra um resultado parcial, obtido em eletroforese em gel de agarose 1%, contendo a primeira extração de DNA realizada para se iniciar os testes de padronização da amplificação dos locos.

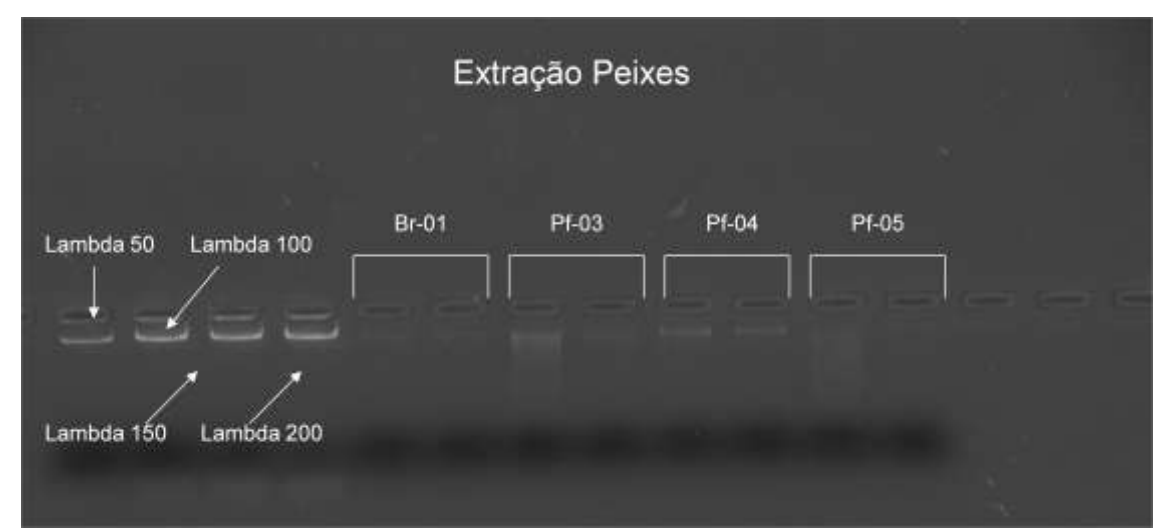

**Figura 2**. Eletroforese em gel de agarose 1%, realizada para a quantificação de quatro indivíduos da primeira extração de DNA que será utilizado para dar início aos testes de padronização da amplificação dos locos.

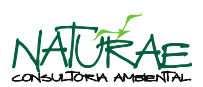

A **Figura 3** apresenta o resultado parcial dos primeiros testes de padronização da amplificação de parte dos marcadores para a espécie *Pseudoplatystoma punctifer*, demonstrando o perfil eletroforético com o produto de amplificação dos testes realizado para 07 (sete) locos microssatélites para a espécie.

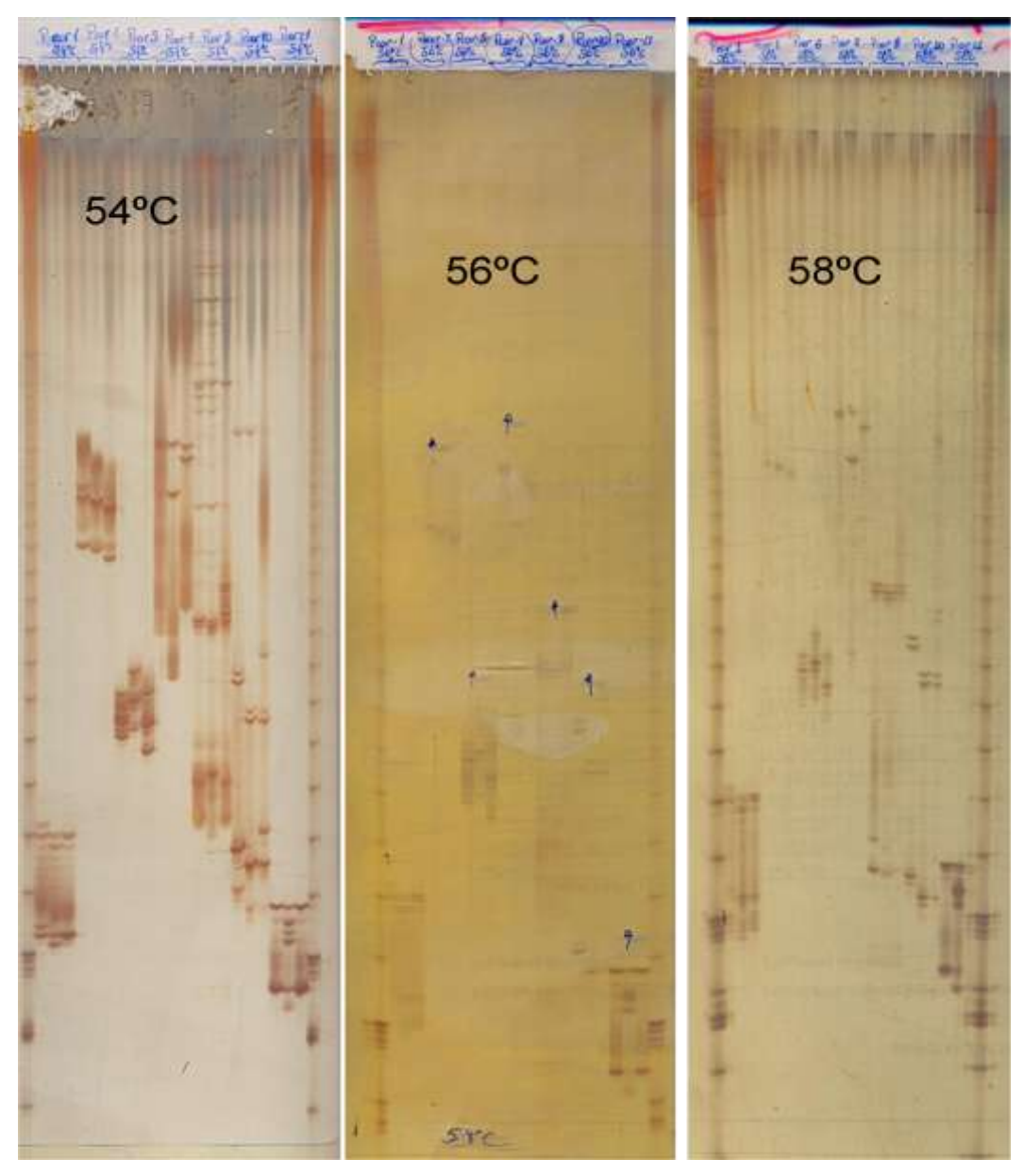

**Figura 3**. Perfil eletroforético com o produto de amplificação dos testes realizado para 07 (sete) locos microssatélites para a espécie *Pseudoplatystoma punctifer.*

A **Tabela 9** apresenta a relação dos locos testados com as temperaturas de anelamento (TA) para os três testes realizados, seguido da faixa de variação do tamanho dos alelos encontrados como resultado de cada teste realizado para a espécie *Pseudoplatystoma punctifer.*

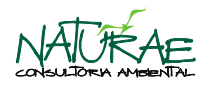

**Tabela 9**. Relação dos locos testados com as temperaturas de anelamento (TA) para os testes 1, 2 e 3, seguido da faixa de variação do tamanho dos alelos encontrados como resultado de cada teste realizado para a espécie *Pseudoplatystoma punctifer*.

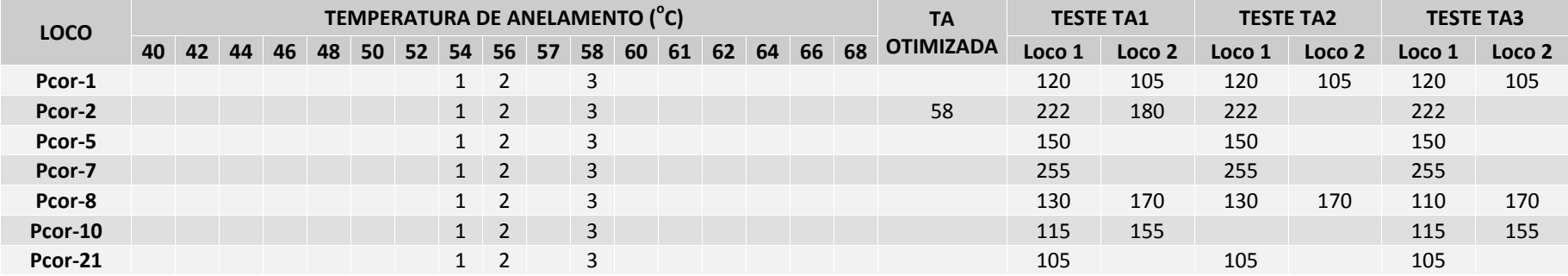

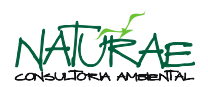

#### <span id="page-16-0"></span>**CONSIDERAÇÕES**

Considerando que o pequeno número de testes realizado até o momento já revelou alelos bem definidos e também a existência de polimorfismo, mesmo neste pequeno número de indivíduos avaliados, espera-se que estes marcadores sejam capazes de gerar informações sobre a variação genética suficiente para a realização de um estudo genético-populacional robusto e com bom poder de discriminação.

Na próxima etapa de atividades, na qual se pretende caracterizar geneticamente as populações das espécies-alvo do Subprograma de Genética de Populações do AHE Jirau, deverão ser concentrados esforços na coleta de um número significativo de indivíduos por população (grupo de indivíduos em diferentes pontos de coleta) para que se torne possível a avaliação da diversidade genética presente nessas populações naturais, bem como a magnitude e distribuição dessa variabilidade ao longo do rio Madeira.

#### <span id="page-16-1"></span>**REFERÊNCIAS BIBLIOGRÁFICAS**

- CRESTE, S.; TULMANN NETO, A. & FIGUEIRA, A. 2001. Detection of Single Sequence Repeat Polymorphisms in Denaturing Polyacrylamide Sequencing Gels by Silver Staining. *Plant Molecular Biology Reporter*, 19: 299-306.
- MELO, D. B.; TELLES, M. P. C.; SOARES, T. N. & RESENDE, L. V. 2008. Brasília. Anais do IX Simpósio Nacional sobre o Cerrado e II Simpósio Internacional sobre Savanas Tropicais.
- NATURAE. 2009. Programa de Conservação da Ictiofauna UHE Jirau (RO). *Plano de Trabalho*. Goiânia, GO, Brasil.

Goiânia, 08 de outubro de 2010.

Nelson Jorge da Silva Jr. - Ph.D. CRBio 13627-4 CRBM 015-3 Diretor

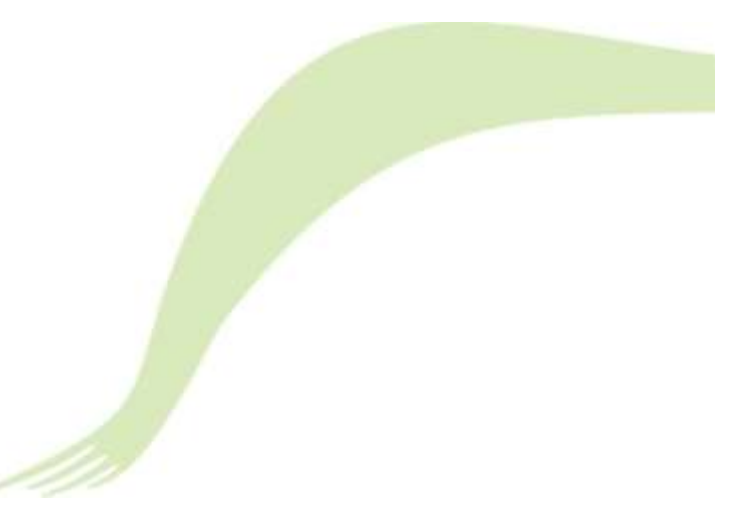

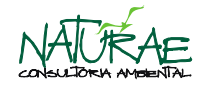

Rua 58 nº 217 Jardim Goiás Goiânia – Goiás (62) 3278 4355 CEP 74.810-250 www.naturae.com.br